AUGUST 2022 PAGE 3

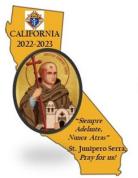

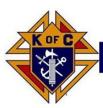

#### San Gabriel

### **Knights of Columbus**

Valley Chapter

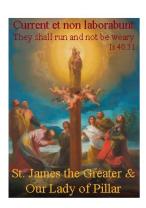

## **Chapter Meeting**

3rd Friday of the Month Friday, August 19, 2022

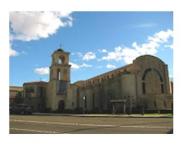

#### This Month's Host:

District Deputy 118 - SK Edwardo Zuniga PGK, PFN
Grand Knight - Brian Mejia
Fr. Thomas Lyon Council 5696
Holy Name of Mary Catholic Church
724 E. Bonita Ave.

San Dimas, CA 91773

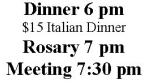

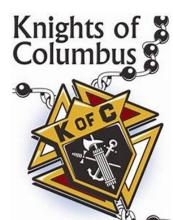

# Calling All:

Grand Knights
Deputy Grand Knights
Council Officers
District Deputies
Chapter Committee Chairmen
Past Chapter Presidents
And any 3rd Degree Brother Knights

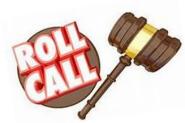

The San Gabriel Valley Chapter is honored to host our State Deputy Rene Trevino, who will be joining us for our meeting.

Please RSVP for the meal by Wednesday, August 17th Chapter Secretary Mike Palos, call (626)253-1894 or email mpalos21@aol.com